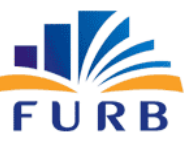

# **FUNDAÇÃO UNIVERSIDADE REGIONAL DE BLUMENAU**

# **PROCESSO SELETIVO PÚBLICO E SIMPLIFICADO PARA CONTRATAÇÃO DE SERVIDOR TÉCNICO-ADMINISTRATIVO EM CARÁTER TEMPORÁRIO EDITAL PSPS TA N° 004/2022**

## CARGO: <u>TÉCNICO EM ASSUN</u>TOS DE INFORMÁTICA -**DESENVOLVIMENTO**

# **INSTRUÇÕES**

- 1- O **Caderno de Questões** contém 20 (vinte) questões de múltipla escolha, cada questão com 5 (cinco) opções (A, B, C, D, E), sendo 5 (cinco) questões de Língua Portuguesa e 15 (quinze) questões de Conhecimentos Específicos, e uma **Folha Intermediária de Respostas**.
- 2- Ao receber o material, confira no **Cartão-Resposta**, seu nome, número de inscrição, data de nascimento, RG e cargo. Qualquer irregularidade comunique imediatamente ao fiscal de sala. Não serão aceitas reclamações posteriores.
- 3- A prova objetiva terá **duração de 2 (duas) horas**, incluído, neste tempo, o preenchimento do **Cartão-Resposta**.
- 4- Leia atentamente cada questão e assinale, no **Cartão-Resposta**, a opção que responde corretamente a cada uma delas. O **Cartão-Resposta** será o único documento válido para a correção eletrônica. O preenchimento do **Cartão-Resposta** e a respectiva assinatura serão de inteira responsabilidade do candidato. Não haverá substituição do **Cartão-Resposta** por erro do candidato.
- 5- Utilize a **Folha Intermediária de Respostas** para registrar as alternativas escolhidas. É proibido fazer qualquer outro tipo de anotação. Essa folha ficará em seu poder para conferência com o gabarito a ser publicado.
- 6- Observe as seguintes recomendações relativas ao **Cartão-Resposta**:
	- A maneira correta de marcação das respostas é cobrir, fortemente, com esferográfica de tinta azul ou preta, o espaço correspondente à letra a ser assinalada.
	- Outras formas de marcação diferentes implicarão a rejeição do **Cartão de Respostas**.
	- Será atribuída nota zero às questões não assinaladas, ou com falta de nitidez, ou com marcação de mais de uma opção, bem como emendadas ou rasuradas.
- 7- O fiscal de sala não está autorizado a alterar qualquer destas instruções. Em caso de dúvida, solicite a presença do coordenador local.
- 8- Você poderá se retirar, definitivamente, da sala de realização da prova após transcorridos 60 (sessenta) minutos contados do seu efetivo início, **sem levar** o **Caderno de Questões** e o **Cartão-Resposta**.
- 9- É permitido fazer anotações, cálculos, riscos e afins no **Caderno de Questões**.
- 10- Após se identificar e se instalar na sala, você não poderá consultar qualquer material enquanto aguarda o horário de início da prova.
- 11- Os 3 (três) últimos candidatos deverão permanecer na sala até que o último deles entregue o **Cartão-Resposta**.
- 12- Assine no local indicado no **Cartão-Resposta** e no **Caderno de Questões.**
- 13- Ao terminar a prova, é de sua responsabilidade entregar ao fiscal o **Cartão-Resposta** e o **Caderno de Questões**.

Não se esqueça de pegar seus pertences acondicionados em sala.

Blumenau, 07 de agosto de 2022.

**Nº de Inscrição: Nome do candidato:** 

#### **Língua Portuguesa**

**O texto seguinte servirá de base para responder às questões de 1 a 5.**

#### **Do papel para a tela: biblioteca digital escolar ganha espaço na educação brasileira**

Na educação pública brasileira, 43% dos espaços de aprendizagem dedicados ao Ensino Fundamental não estão equipados com biblioteca. Esse número cai para 11,6% no Ensino Médio. Ainda assim, o volume de estudantes sem acesso a esse espaço - fundamental para a alfabetização e aprendizagem - é muito alto. Os dados são do Anuário Brasileiro de Educação Básica 2021, produzido pelo Todos pela Educação.

Essa realidade também mostra como o país está longe de implementar o Plano Nacional de Educação (PNE), aprovado em 2014. Uma das metas do PNE assegura o acesso a bibliotecas a todas as escolas públicas do Brasil.

Estimulada pela pandemia, quando as escolas fecharam suas portas e passaram a operar apenas de forma remota, a criação de bibliotecas digitais escolares representa novas possibilidades, tanto aos estudantes quanto aos professores. Ao armazenar e compartilhar livros digitais, utilizando plataformas gratuitas, muitas escolas viram aumentar o interesse dos alunos pela leitura e passaram a estimular os docentes a utilizarem essa ferramenta em suas práticas pedagógicas.

Biblioteca digital escolar: novo conceito para uma nova escola

 É o que acontece no Centro de Ensino em Período Integral (Cepi) Ana Maria Ferreira de Paula, em Planaltina (Goiás). A biblioteca digital da unidade possui um acervo diverso, com títulos que vão desde literatura até cadernos de estudo para o Enem, sempre agregando conteúdos de domínio público.

Segundo a gestora do Cepi, Elisangela Dias Custódio, o processo começou durante a pandemia, com a digitalização de parte do acervo da biblioteca física. Os materiais passaram a ser distribuídos via WhatsApp e, com a alta aceitação do formato pelos estudantes e até mesmo suas famílias, a escola passou a centralizar os livros digitais em um site. "A troca de conhecimento que ela gera é muito interessante. Um dos diferenciais do livro digital é permitir que os conteúdos sejam lidos simultaneamente, em conjunto, e, com isso, o livro passa a ser mais vivo no dia a dia escolar", observa Elisangela.

Até abril de 2021, foram criadas 120 bibliotecas digitais escolares na rede de Goiás, todas nas escolas de tempo integral. De acordo com a superintendente de Ensino Integral da Secretaria de Educação do estado, Marcia Rocha Antunes, o "boom" de bibliotecas virtuais foi estimulado pela reconceitualização do espaço escolar que aconteceu durante a pandemia.

"Antes, ainda estávamos presos à ideia de que a escola era só o espaço físico, era o prédio. Depois tivemos que reconstruir esse conceito, pois a escola ainda estava aberta, porém não tínhamos prédio. Era preciso fazer uma ruptura, e um dos espaços remodelados foi a biblioteca", conta Marcia. "Tínhamos que fazer chegar na casa dos estudantes livros, revistas, jornais, e desde a secretaria coordenamos esse processo."

#### Curadoria de livros digitais

Foram realizadas formações com os docentes, para apoiá-los no uso das ferramentas e, principalmente, na curadoria dos livros digitais. "Precisamos aguçar esse olhar crítico para o professor entender de que forma esses livros o apoiam em sua metodologia, buscando realizar o que está previsto no currículo. E, acima de tudo, atrelar as atividades às competências previstas na BNCC (Base Nacional Comum Curricular)."

 A superintendente afirma que já é possível visualizar resultados concretos da criação de bibliotecas virtuais. Além de um número maior de debates sobre leitura organizados pelas escolas, os próprios estudantes da rede foram encorajados a produzir suas histórias, através de crônicas e contos. "Três obras foram escritas pelos alunos durante a pandemia e passaram a fazer parte das bibliotecas digitais."

#### **Questão 01**

Sobre os sentidos e significados das palavras empregadas no texto "Do papel para a tela: biblioteca digital escolar ganha espaço na educação brasileira", analise as afirmações:

 I - O termo "curadoria" é empregado no texto como processo de triagem, avaliação e organização de diferentes materiais e recursos. Esta requer especial cuidado com qualidade e confiabilidade dos conteúdos.

 II - A expressão "boom", que aparece no texto, trata-se de uma expressão informal, característica da fala e que tem sentido de alta e rápida elevação no número de casos relativos a um fato.

 III - A palavra "reconceitualização" pode ser considerada um neologismo e tem valor aproximado de resgatar antigos conceitos.

É correto o que se afirma em:

- (A) I, apenas.
- (B) I, II e III.
- (C) I e II, apenas.
- (D) II, apenas.
- (E) III, apenas.

 A respeito do texto "Do papel para a tela: biblioteca digital escolar ganha espaço na educação brasileira", analise as afirmações a seguir. Marque V, para as verdadeiras, e F, para as falsas:

(\_) Os livros digitais consistem em uma nova tecnologia, que foi descoberta a partir das demandas da pandemia.

(\_) Os livros digitais possibilitam o acesso a materiais literários e de estudos em uma nova relação de tempo e espaço, pois podem ser acessados de onde se estiver e no momento no qual se tiver disponibilidade.

(\_) Uma das potencialidades das mídias digitais é que materiais de livre acesso sejam divulgados e socializados mesmo com as famílias dos estudantes que possivelmente antes não teriam contato com materiais literários.

(\_) Podemos afirmar que a ampla divulgação de livros digitais coloca em risco as bibliotecas e livrarias físicas.

Assinale a alternativa com a sequência correta:

- (A) V V F F.
- (B) F V F V.
- (C) F V V F.
- (D) V V V F.
- $(E)$  F F V V.

#### **Questão 03**

Em relação ao uso dos porquês, analise as sentenças a seguir:

 I - As bibliotecas digitais são uma inovação, por que permitem que várias famílias acessem livros sem custo e de onde estiverem.

 II - É necessário discutir o porquê de tantas famílias não terem acesso a livros e materiais escritos.

 III - Devemos nos questionar: por que os materiais digitais chegam mais facilmente aos estudantes do que os materiais físicos?

Apresentam correção no emprego dos porquês as sentenças:

- (A) III, apenas.
- (B) II e III, apenas.
- (C) II, apenas.
- (D) I, apenas.
- (E) I, II e III.

## **Questão 04**

Associe a segunda coluna de acordo com a primeira, que apresenta as figuras de linguagem com exemplos de seu emprego:

#### **Primeira coluna: Figura de linguagem**

- (1) Metáfora
- (2) Hipérbole
- (3) Eufemismo

#### **Segunda coluna: Exemplo**

(\_\_) Nesta história, muitos personagens passaram desta para uma melhor.

- (\_\_) Já li este livro um milhão de vezes.
- (\_\_) Ler é viajar.

Assinale a alternativa que apresenta a correta associação entre as colunas:

- $(A)$  3 1 2
- (B) 3 2 1
- (C) 1 2 3
- $(D) 1 3 2$
- (E) 2 3 1

#### **Questão 05**

Assinale a alternativa que apresenta correção no emprego de pontuação:

- (A) Assim como um livro tradicional, o e-book é protegido pelas leis de direitos autorais. Isso significa que eles não podem ser alterados plagiados ou distribuídos sem autorização.
- (B) Com os leitores digitais, é possível ter os maiores nomes da literatura a apenas um toque. É possível ler, de Machado de Assis, a Shakespeare.
- (C) Livro digital, também chamado de e-book, é qualquer conteúdo de informação, semelhante a um livro, em formato digital, que pode ser lido em equipamentos eletrônicos.
- (D) Uma das desvantagens mais apontadas pelos leitores tradicionais, é que os e-books não conseguem substituir os livros comuns impressos justamente por não terem páginas para serem passadas e nem o cheiro do papel novo.
- (E) Um e-book, é um livro digital, no qual, ao invés de se passarem páginas de papel, com um simples toque, elas vão sendo trocadas.

## **Conhecimentos Específicos**

#### **Questão 06**

Muito utilizado no desenvolvimento e manutenção de soluções computacionais, o GIT é um Sistema de Controle de Versão por meio do qual é possível manter um histórico dos arquivos/códigos entre colaboradores. Assim sendo, considere as afirmativas a seguir, marque V, para verdadeiras, e F, para falsas:

(\_) Utilizar o comando synchronize é equivalente a utilizar o comando fetch, seguido do comando merge.

(\_) Para verificar o estado de seu repositório local git, desde seu último commit, deve-se usar o comando git status.

(\_) Ao utilizar o comando git branch, sem argumentos adicionais, será criada uma nova branch (ramificação) do projeto git, que você estiver trabalhando.

Assinale a alternativa com a sequência correta:

- (A) V V F
- (B) F V V
- (C) F F V
- (D) V F V
- (E) F V F

#### **Questão 07**

Considere um código HTML 5, o qual está sendo estilizado utilizando CSS 3. Isso posto, você precisa modificar certa propriedade de um grupo de elementos para torná-los animados. Ao encontro disso, do(s) seletore(s) CSS a seguir listado(s), aquele(s) utilizado(s) para especificar um grupo de elementos é/são:

- (A) rótulo e identificador
- (B) identificador
- (C) classe e identificador
- (D) rótulo
- (E) classe

#### **Questão 08**

Considere o código Java a seguir, quanto à sua sintaxe, execução e retorno:

class imprime

```
public static void main(String args[])
int vetor[] = \{27, 75, 12, 9, 8\};
for ( int i = 1; i < vetor. length -2; ++i)
System.out.print(vetor[i+1] + " ");
```
}

{

{

}

A saída retornará:

- (A) 75 12 9
- (B) Erro de compilação
- (C) Erro de execução
- (D) 12 9
- (E) 12 9 8

#### **Questão 09**

 O Eclipse é um dos Ambientes de Desenvolvimento Integrados mais potentes disponíveis no mercado e nos fornece uma ferramenta que torna o processo de debug muito mais simples. Uma das maneiras de debugar um código no Eclipse é utilizando-se dos chamados breakpoints e watchpoints. Por essa consideração, dentro da IDE do Eclipse, a(s) view(s) que permite(m) o deletar e desativar de breakpoints e watchpoints, é/são a:

- (A) view de expressões (expression view).
- (B) view de variáveis (variable view).
- (C) view de variáveis (variable view), para os breakpoints; e a view de debug (debug view), para os watchpoints.
- (D) view de debug (debug view).
- (E) view de breakpoints (breakpoint view).

#### **Questão 10**

Considere uma tabela de nome clientes contendo a base de clientes de uma loja de videogames. Para encontrar todos os clientes com 19 anos de idade, a query SQL a ser utilizada deve ser:

- (A) SELECT nome FROM clientes WHERE idade = 19
- (B) SELECT idade FROM clientes WHERE idade = 19
- (C) SELECT nome WHERE idade = 19
- (D) SELECT nome FROM clientes
- (E) SELECT idade = 19 FROM clientes

Um colega de trabalho lhe pediu ajuda em um problema envolvendo PL/SQL. Segundo consta, o código não está compilando e não se sabe a razão. O código é:

begin

IF SYSDATE > TO\_DATE ('05-JUL-2022', 'DD-MON-YYYY') THEN

dbms\_output.put\_line('Um ano muito diferente');

ENDIF;

end;

/

Por esse caminho, assinale a alternativa que corretamente indica a solução que você deve oferecer ao problema exposto pelo colega:

- (A) A sintaxe correta da função utilizada é putline() e não put\_line().
- (B) As palavras-chave IF e THEN precisam estar em linhas diferentes.
- (C) Todas as palavras-chave, como "begin" e "end" devem estar em caixa alta, visto que PL/SQL é uma linguagem case-sensitive.
- (D) A sintaxe correta para término da estrutura de seleção IF é END IF e não ENDIF.
- (E) Não se pode comparar datas dentro de um IF.

#### **Questão 12**

 A instrução TCL (Linguagem de Controle de Transações) utilizada para desfazer todas as modificações realizadas pelo SQL dentro de uma transação é:

- (A) COMMIT
- (B) ROLLBACK
- (C) TRUNCATE
- (D) HALT
- (E) RESTORE

# **Questão 13**

Considere o código JavaScript a seguir quanto à sua sintaxe, execução e retorno:

< p id="funcao"></p>

<script>

function computa()

{

document.getElementById("funcao").innerHTML = Math.abs(-12.12);

```
}
```
</script>

A saída retornará:

- (A) 12
- (B) -12
- (C) 12,12
- (D) -12,12
- (E) Erro

Considere as afirmações a seguir sobre bases de dados Oracle:

 I - Um esquema é uma forma de manter a independência entre o armazenamento físico de dados e as estruturas lógicas de dados. São exemplos de objetos, os esquemas, as tabelas e os índices.

 II - Em uma base de dados com múltiplas contas de usuário, cada usuário possuirá um esquema próprio.

III - Para armazenar strings de caracteres de comprimento máximo de 4000 bytes, pode-se utilizar o tipo de dados VARCHAR. Quando for necessário mais espaço de armazenamento (até 8000 bytes), uma opção factível é a utilização do tipo de dados VARCHAR2.

IV - O tipo de dados CHAR pode armazenar uma sequência de caracteres com comprimento máximo de 2000 bytes.

 V - Uma transação é uma unidade de trabalho que contém um ou mais comandos SQL. As transações Oracle, em específico, obedecem às propriedades básicas conhecidas como ACID, simbolizando Assincronicidade, Controle, Interatividade e Despacho.

É correto o que se afirma em:

- (A) III e V, apenas.
- (B) I, II e IV, apenas.
- (C) I, II, III, IV e V.
- (D) II, III e IV, apenas.
- (E) I e V, apenas.

#### **Questão 15**

Uma das principais características das linguagens de programação orientadas a objetos é a capacidade de um método poder ser sobrescrito. Quando falamos sobre isso, estamos nos referindo à característica de:

- (A) Encapsulamento
- (B) Aninhamento
- (C) Sobrecarga
- (D) Herança
- (E) Polimorfismo

## **Questão 16**

 O PHP (PHP Hypertext Preprocessor) é uma linguagem de script open source de uso generalista e amplamente difundida. Além disso, é especialmente adequada para o desenvolvimento web. Ademais, pode ser embutida dentro de códigos HTML. Isso posto, considerando que você desenvolverá aplicativos utilizando-se de PHP e de programação orientada a objetos, analise as afirmações a seguir:

I - Em PHP, um objeto é um protótipo de uma classe.

 II - Para acessar propriedades de um objeto, em PHP, deve-se utilizar os caracteres " ::", como em \$filme::titulo="Jobs".

 III - A função "is\_bool()" é utilizada para determinar se o valor de uma variável é TRUE ou FALSE.

 IV - Para declarar uma constante, em PHP, usa-se a palavra-chave "constant".

 V - Para implementar uma interface, a palavra-chave "implements" deve ser utilizada.

É correto o que se afirma em:

- (A) I, II, III, IV e V.
- (B) III e V, apenas.
- (C) I, III e IV, apenas.
- (D) I, II e IV, apenas.
- (E) II e V, apenas.

Considere o código Java a seguir quanto à sua sintaxe, execução e retorno:

final class antiga { int aux1; } class nova extends antiga { int aux2; System.out.print(aux2 + "/" + aux1); } class inheritance { public static void main(String args[]) { nova obj = new nova $()$ ; obj.display(); } } A saída retornará: (A) Erro de compilação (B) 3 / 3

- $(C) /$ (D) 2 / 2
- (E) Erro de execução

## **Questão 18**

Considere o código Java a seguir quanto à sua sintaxe, execução e retorno:

class especial { float nova (int num) { float inicio; if (num  $== 1$ ) return num+1; inicio = nova (num - 1); return inicio; } } class antiga { public static void main(String args[]) { especial comum = new especial() ; System.out.println(comum.nova(7)); } }

A saída retornará:

- (A) 7.0
- (B) Erro de execução
- (C) 2.0
- (D) -1.0
- (E) Erro de compilação

Em relação à HTML 5, considere as afirmações a seguir:

 I - Para definir um texto como centralizado, no HTML 5, é possível utilizar a tag <center>.

 II - Todos elementos HTML possuem, pelo menos, um atributo com valor customizável.

III - A tag <br />basefont> do HTML 5 especifica cor, tamanho e fonte padrões para todos os textos no documento.

IV - No HTML 5, os metadados ficam contidos no <head >

 V - Para fazer comentários em HTML 5, é possível utilizar <!......>

É correto o que se afirma em:

- (A) I e II, apenas.
- (B) III, apenas.
- (C) I, III e V, apenas.
- (D) I, II, III, IV e V.
- (E) IV e V, apenas.

#### **Questão 20**

 É possível customizar várias características de um texto, utilizando-se das propriedades do CSS. Assim sendo, a propriedade CSS que pode ser utilizada para tornar um texto negrito é:

- (A) text-decoration: bold
- (B) boldness: true
- (C) font-weight: bold
- (D) font-style: bold
- (E) text-thickness: bold

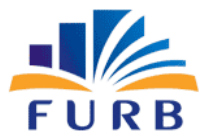

**FUNDAÇÃO UNIVERSIDADE REGIONAL DE BLUMENAU** 

# **PROCESSO SELETIVO PÚBLICO E SIMPLIFICADO PARA CONTRATAÇÃO DE SERVIDOR TÉCNICO-ADMINISTRATIVO EM CARÁTER TEMPORÁRIO EDITAL PSPS TA N° 004/2022**

# FOLHA INTERMEDIÁRIA DE RESPOSTAS

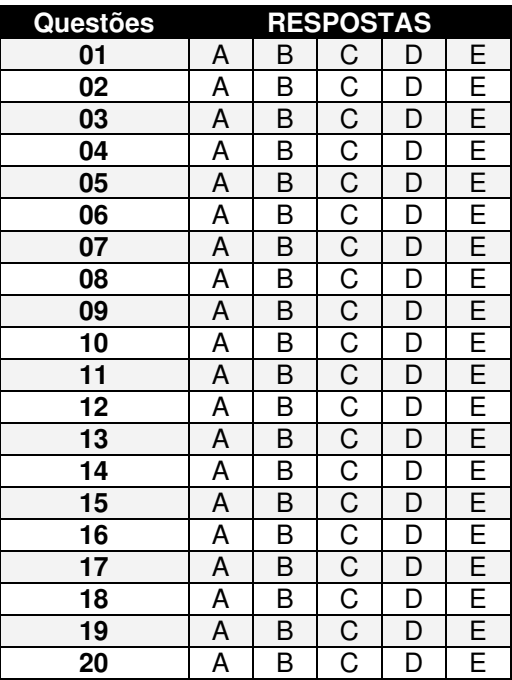

#### **INFORMAÇÕES**

O inteiro teor da prova e o gabarito preliminar da Prova Objetiva serão divulgados até **às 20h do dia 08 de agosto de 2022**, no endereço eletrônico http://concursos.furb.br/, link FURB - PSPS Técnico Administrativo – Edital nº 004/2022.

Blumenau, 07 de agosto de 2022.

TÉCNICO EM ASSUNTOS DE INFORMÁTICA - DESENVOLVIMENTO - 1 9